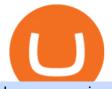

hugosway sign up traderpro what are cryptocurrency derivatives tasty works sign in is tradingview a broke

How to Create a Real (Live) Account Using HugosWay Forex . Best Brokers with TradingView 2022 FxScouts

Top Cryptocurrency Derivatives (Perpetual Contract) by Open Interest & amp; Trading Volume 24h Vol: \$80,171,795,241 59 Derivative Exchanges Perpetuals Futures.

the cryptocurrency trading ecosystem are likely here to stay. In this paper, we explore the recent trend of derivatives trading in the cryptocurrency ecosystem through a deep dive into BitMEX. We use on-chain forensics, public liquidation events, and logs of the site-wide chatroom to provide a descriptive analysis of BitMEX and

TradingView is not a broker but rather a charting platform showing you the world wide access to market data under the form of charts. I must say it is one of the best and most seamless charting platform I have ever seen. You can also make an account there and customize the chart to apply your method of analysis.

Let me say that again 500 million new crypto users, said Rahul. According to him, 80,000 Reddit users are already testing community points as tokens on the r/cryptocurrency and r/FortNiteBR.

KuCoin now supports BNB (native Binance) and it is super cheap to transfer assets from Binance to KuCoin now. In Binance convert to BNB. On the KuCoin side look up deposit in BNB. Copy the address and the memo.. Then on the Binance side look up withdraw BNB, and paste in the address AND the memo from KuCoin. Then just follow the directions.

http://www.stedas.hr/pics/jpg/ripple-community.jpg|||Infographic: Ripple Team (Ripple, xRapid) | Stedas dizajn|||1920 x 3313

Did you create a tastyworks username and are trying to sign in to the trading platform? Well, then you're halfway there. You must have an open and approved trading account to log in to any of our trading platforms. If you just applied for a trading account, you will receive an email once your trading account is opened and approved.

https://s3.tradingview.com/h/hpZQKiI4\_big.png|||BaseLine Y Graficos Chart No-Standard para COINBASE:BTCUSD ...|||1814 x 822

https://www.addtoevent.co.uk/sites/default/files/styles/x\_large/public/user/462570/supplier/images/img20190 627184044\_0.jpg||Food Art Catering - Dinner Party Catering Lincolnshire||1080 x 1440

https://asset.homechef.com/uploads/meal/plated/8627/display\_3467RoastedSalmonwithGingerScallionSauceR eshoot3\_\_1\_of\_1\_-cb0cfeecd499b3eff908c741b6285fc9-cb0cfeecd499b3eff908c741b6285fc9.jpg|||Roasted Salmon with Ginger-Scallion Sauce Recipe - Home Chef|||7719 x 5146

Portfolio Management and Online Trading: Active Trader Pro.

The video demonstrates how you can transfer coin from Binance to Kucoin, using USDT for the illustration. A preferred TRC20 Network is considered over ERC20 as a result of a cheaper network fee. source.

Trade with Interactive Brokers - Rated #1 Broker by Barron's

tastyworks does not provide investment, tax, or legal advice. tastyworks website and brokerage services are not intended for persons of any jurisdiction where tastyworks is not authorized to do business or where such products and other services offered by the Firm would be contrary to the securities regulations, futures regulations or other local laws and regulations of that jurisdiction.

TradersPro Fib Snap tool, automatically finds the trend swing high and swing low for any trend and timeframe so you are never left guessing and ready with instant tradable reversal points. Portfolio Create, track and monitor unlimited portfolios.

Hugo's Way Forex Broker - Trade with a true MT4 ECN Broker

Set Up Hugosway Broker Account - YouTube

Every day, Bittrex reviews which currencies it lists. It adds exciting new coins as often as they can. By comparison, Poloniex only has around 80 cryptocurrencies to trade. Verification: This is the process by which

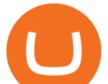

an exchange checks who you are before youre allowed to start trading.

Quotex Broker - Quotex-broker.com - Online Trading Platform

https://cdn.coinranking.com/nft/0xb932a70A57673d89f4acfFBE830E8ed7f75Fb9e0/5972.jpeg?size=autox129 0|||Rooster - SuperRare - Price \$ 76.31 | Coinranking|||1290 x 1290

Tradr Pro delivers real-time cryptocurrency market signals straight to your device. We live-stream data straight from the world's most popular crypto exchanges and monitor the markets around the clock. This data is analyzed in real-time to scan for the most optimal trading conditions.

How to Transfer Tether (USDT) from Binance to KuCoin? CoinCodex

MT4 Trading MT4 Trading on Hugo's Way Download MT4 Today

https://static.coindesk.com/wp-content/uploads/2018/03/ripple3.jpg|||Ripple Says Sales of XRP Cryptocurrency Rose 83% In Q1 ...|||1900 x 1268

https://cdn.nanalyze.com/uploads/2017/02/AI-For-Stock-Trading.jpg|||Can Artificial Intelligence be Used For Stock Trading ...||1600 x 1280

Step-by-step guide. 1. Get your USDT deposit address on KuCoin. On KuCoin, go to your Main Account and click on Deposit next to the selected coin, in this case Tether . 2. Withdraw USDT from Binance to your KuCoin USDT deposit address. 3. Check your deposit on KuCoin.

KuCoin - How To Transfer Funds From Binance To Kucoin With .

http://thefinance.sg/wp-content/uploads/2018/01/i0.wp.comCrypto-Timeline-36a04c011e6eb99a8d8a95f5f55d 88597f5db70f.png|||Cryptocurrency Timeline: Beginning, End and Everything In ...||1600 x 800

IM Fast Start Training Center - Set Up Broker Tutorial.If you want to use Hugosway and access to low spreads, use this referral link: https://www.hugosway.co.

So I lately invested in cryptos as a long term investment, but soon realized that there is massive potential for day trading as well. If someone starts trading with \$1,000 and makes 1% profit per trade (which is not even that much in crypto - it happens multiple times a day on most coins, even in the current crash), all someone really needs is 700 trades due to the power of compound interest.

Cryptocurrency Derivatives Options and Futures Perpetual futures contracts. Perpetual futures (also called perpetual swaps) on crypto underlyings like Bitcoin are a. Liquidation. The high volatility of cryptocurrencies combined with the high leverage offered by many exchanges creates. Options .

https://cdn-images-1.medium.com/max/1200/1\*VZyu4yuosy3ZmzEDzzJqBA.jpeg|||The History of Derivatives Trading MARKET Protocol Medium|||1200 x 800

Options Brokerage: Trading Account Types tastyworks An .

https://captainaltcoin.com/wp-content/uploads/2018/02/4a4d3e5997bd10e3a1dcae833e1b2313xxl-1024x858.j pg||Okcoin (OKEx) Exchange Review 2020 - Safe or Scam Exchange ...||1024 x 858

Trade Bitcoin BTC, Ethereum ETH, Bitcoin Cash BCH, Litecoin LTC, Dogecoin DOGE and more on this cryptocurrency exchange subreddit. Coin giveaways only on Reddit are allowed, and buying or selling of what is prohibited by Reddit is not allowed. Please use Old Reddit to see the full sidebar to participate here. DON'T CLICK CREATE POST! Click below it.

Bittrex Review Summary Bittrex is a veteran US exchange that has put an emphasis on the security of its users. The exchanges trading platform is highly praised for its speed and stability, and indeed the exchange has never been hacked in all of its existence.

Free Real-Time Option Flow - InsiderFinance Smart Market

I find the quickest and easiest way to get funds over to KuCoin is just purchase whatever amount I want to ultimately have on hand as XLM (Stellar Lumens) on Binance, its free to transfer and the transaction is almost instant. Youll deposit that into your Main a wallet in KuCoin, just search for XLM in the main section of your asset page.

Are Cryptocurrencies " the New Derivatives "?

https://yellowmortgage207.weebly.com/uploads/1/2/6/6/126695191/259165746.png|||Etx Capital Mt4 Download Mac - yellowmortgage|||1437 x 786

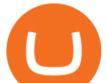

How to transfer coin from Binance to Kucoin CoinMarketBag

The TraderPro app allows you to manage your positions, react to market movements and place trades no matter where you are. Price Alerts Set in-app notifications to alert you to price movements in your chosen markets. Watchlists Take your watchlists with you and be ready to place a trade anywhere. Interactive Charts Videos for Binance+to+kucoin+transfer

tastyworks does not provide investment, tax, or legal advice. tastyworks website and brokerage services are not intended for persons of any jurisdiction where tastyworks is not authorized to do business or where such products and other services offered by the Firm would be contrary to the securities regulations, futures regulations or other local laws and regulations of that jurisdiction.

Just like all the reviews say, Bittrex exchange is a scam, they will lock your account and steal all your money at some point in time, it might work a few times and goes smoothly but out of nowhere your account can get shut down and your money gone forever and the support will tell you there is nothing they can do.

Options Trading, Futures & amp; Stock Trading Brokerage .

https://s3.tradingview.com/v/vfdOFb2m\_big.png|||Bitcoin: Roadmap to the next Halving. Reward phases and ...|||1306 x 775

https://s3.amazonaws.com/cdn.freshdesk.com/data/helpdesk/attachments/production/43197171046/original/Y TxlIvDB2S1VH4qBfHzAXQUb5IF3hK61Ng.gif?1613381256|||How to add a section to the watchlist? TradingView|||2048 x 1152

In this video I will show you how to transfer crypto from binance to kucoin exchange. It's really easy and it will take you less than a minute to do so! Ge.

https://www.addtoevent.co.uk/sites/default/files/styles/x\_large/public/user/291606/supplier/images/img3915.j pg||Black Pig Catering - Caterers Westminster||1080 x 810

Bittrex Reviews Read Customer Service Reviews of bittrex.com

https://static.ffbbbdc6d3c353211fe2ba39c9f744cd.com/wp-content-learn/uploads/2021/01/21141423/Triangle -Patterns-Chart-.png|||What Are Triangle Patterns & amp; Formations for Crypto Trading ...|||1280 x 823 Log In to TradersPro - Logging In To The TradersPro Site .

Best Forex Brokers Japan 2021 - Top Japanese Forex Brokers

https://thefipharmacist.com/wp-content/uploads/2021/04/Moomoo-Trading-Desktop-App-2048x1157.png|||M oomoo Vs Saxo - Which Broker Is Better? (2021 ... |||2048 x 1157

Top performing option strategy - Top Options Trading Strategies

Reddit Plans To Tokenize Karma Points, Add 500M New Crypto .

Day trading Crypto : CryptoCurrency - reddit

https://miro.medium.com/max/1838/1\*zWrMwoBCpnOEaIicIsaJtg.png|||Live Forex Multiple Charts - Forex Money Exchange In Gurgaon|||1838 x 1051

ETX TraderPro Award-Winning Trading Platform ETX Capital

tastyworks does not provide investment, tax, or legal advice. tastyworks website and brokerage services are not intended for persons of any jurisdiction where tastyworks is not authorized to do business or where such products and other services offered by the Firm would be contrary to the securities regulations, futures regulations or other local laws and regulations of that jurisdiction.

Cryptocurrency derivatives FCA

Best Forex Brokers Japan 2021 - Top Japanese Forex Brokers

Optimus Futures customers get access to the futures markets via TradingView for an integrated brokerage & amp; platform solution and stress-free trading experience. Optimus prides itself by providing the necessary guidance and technical support on TradingView, having published numerous guides and videos on all the features the platform has to offer.

https://s3.tradingview.com/x/XHgoSUEC\_big.png|||Currency Strength in Tradingview for FX:EURUSD by ...|||1424 x 825

A margin account is a brokerage account in which the broker lends the customer cash to purchase stocks or

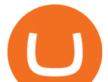

other financial products. The loan in the account is collateralized by the securities purchased and cash, and comes with a periodic interest rate. Have a look at our Margin Disclosure to understand the risks associated with trading on margin.

Join our Discord pump server Supreme Pump Signal: https://discord.gg/MMBgMJNWcK Join our Discord pump server Supreme Pump Signal: https://discord.gg/MMBgMJNW.

https://www.etxcapital.com/images/default-source/LandingPageAssets/traderpro-devicesec602c2868d068c19e cdff0500969874.jpg?sfvrsn=12|||Cryptocurrency Trading | Learn To Trade The Crypto Markets ...|||1094 x 816 https://mir-s3-cdn-cf.behance.net/project\_modules/1400/785e9769604963.5b86f9ad9600d.png|||Cryptocurrency y HUD Interface on Behance|||1400 x 788

https://thecoinrise.com/wp-content/uploads/2019/10/Bitcoin-Whale-Wallet.jpg|||Bitcoin Whale Wallet Just Moved \$900M in Single Transaction|||1920 x 1080

Top Cryptocurrency Derivatives (Perpetual Contract) by Open.

Business Cryptocurrency Reddit Crypto Traders Try Their Luck Before Big Players Invade Reddit Crypto Traders Try Their Luck Before Big Players Invade Crypto trading remains slow and decentralized.

Home - Traders Pros

Investment Tracking Software - Investment Software Solutions

What Are Cryptocurrency Derivatives? Coinspeaker

How to Transfer Ethereum (ETH) from Binance to KuCoin .

https://s3.tradingview.com/y/yrmJJmyI\_big.png|||Trend Lines Indicator by nickbarcomb TradingView|||2874 x 1306

https://www.kimothokamau.com/static/4e9ec508db1173469007b093474d850a/47311/balance-binance.jpg|||Bi nance Wallet Balance - Binance Releases A First Version ...||1080 x 2160

HugosWay.com - Open Live Account - HugosWay.com Sign Up

Bittrex Review (2021) and Beginner's Guide

https://www.coininsider.com/wp-content/uploads/2018/05/Bitcoin-2.jpg|||When will Bitcoin 'finish'?|||1200 x 800

Top Brokers Verified Reviews by Actual Clients TradingView

tastyworks trading

Small Caps In The News - MedX Health Corp. (TSX-V: MDX)

???? MicroPets is on Binance Watchlist. ???? MicroPets participated in the Binance MVBII Program. ???? MicroPets has partnered with Cubix for the game development. ???? MicroPets has the highest APY % amongst any other projects in BSC. ???? MicroPets is always trending in CMC, CoinGecko, Dextools, Lootex.

https://silverpips.com/app/traderpro/images/become\_qa\_7a.png|||Silverpips TraderPro - Skill to make money will always be ...|||2025 x 975

Real-time Crypto Trading Alerts TradrPro ????

Towards Understanding Cryptocurrency Derivatives: A Case Study .

To Login click on the settings Icon in the upper right corner of the site. and click "Log In" or Click Here for the Login Page You can also login here. Click on the form image below. If you .

https://media.pocketgamer.com/artwork/na-vkey/tasty-blue-1.jpg|||Tasty Blue | Games | Pocket Gamer|||2048 x 1536

https://thenextweb.com/wp-content/blogs.dir/1/files/2015/04/access-account.png|||Coinbase Brings Its Bitcoin Wallet and Exchange to the UK|||1442 x 1421

How to Transfer Crypto from Binance to Kucoin 2022  $\parallel$  Binance .

Traders Pros offers a comprehensive trading academy with a rich arsenal of educational resources. Helped by a professional support team, traders can hone their trading skills at regularly hosted webinars and workshops. Start Trading Everything You Need to Trade with Profit Trade Anytime, Anywhere, From Any Browser

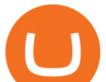

The Commitment of Traders - Official Website

https://cimg.co/w/rw-attachments/0/5e8/726f1907e9.jpg|||Bittrex Review (2020) and Beginner's Guide|||1918 x 895

tastyworks | trading

https://www.tasteofhome.com/wp-content/uploads/2017/10/exps26052\_CAS2375015D09\_08\_2b\_WEB-2.jpg| ||Pepperoni Pizza Bake Recipe | Taste of Home|||1200 x 1200

https://www.commoditytrademantra.com/wp-content/uploads/2014/06/Russian-Roulette-LOGO1-1024x927.jp g|||Derivatives World Plays Russian Roulette. Whats At Stake ...||1024 x 927

Proof - Weekly Paycheck Method - Free Weekly Paycheck

https://s3.tradingview.com/4/46CVDHEJ\_big.png|||Wyckoff Distribution for BITFINEX:BTCUSD by Prestoned ...||1613 x 887

https://i0.wp.com/propex24.com/wp-content/uploads/2019/12/multiple-device-mockup-of-a-monitor-android-phone-ms-surface-and-an-android-tablet-a11910.png?w=1280&ssl=1|||Platforms - Propex24|||1280 x 960 https://thefipharmacist.com/wp-content/uploads/2021/05/Moomoo-App-Interface-1160x1998.jpeg|||Moomoo Vs Saxo - Which Broker Is Better? (2021 ...||1160 x 1998

Brokerage Integration to a Powerful Financial . - TradingView

https://bitcompare.imgix.net/images/library/bitcompare-crypto-exchanges.jpg?auto=compress&lossless=t rue&ixlib=react-9.2.0&w=3524|||Bittrex Exchange | Bitcompare|||3524 x 1850 tastyworks - account management

tastyworks, Inc. provides its brokerage customers with access to cryptocurrency trading with Zero Hash Liquidity Services LLC, MSB # 31000181510564, and Zero Hash LLC, NMLS # 169937. tastyworks, Inc. is a separate company and is not an affiliate company of Zero Hash Liquidity Services LLC or Zero Hash LLC.

MT4 Trading. Hugos Way provides superior trading conditions backing into the Award-Winning MetaTrader 4 platform. This is undoubtedly the worlds most popular platform for CFD traders, simplifying automated, manual and social trading. This allows traders to focus on trading and allow Hugo to take care of the rest. Sign Up & amp; Trade.

MT4 Trading for Windows. Optimize your Hugos Way trading experience with MT4 for Windows. Once your trading account is set up successfully, an email including your password will be sent to your email address, giving you access to all the available features on the trading platform.

Options Trading For Dummies - Trading Options

https://www.gannett-cdn.com/-mm-/91a323cfc9b93170b73ffe67a4e47b7a9c1607d6/c=0-172-4313-2598&am p;r=x1683&c=3200x1680/local/-/media/2016/01/30/Manitowoc/B9320700251Z.1\_20160130220721\_00 0\_GHHD9TJQV.1-0.jpg|||Manitowoc real estate transfers: June 4, 2017 - Herald ...|||3200 x 1680

https://preview.redd.it/tig9s1xub1u11.jpg?auto=webp&s=47ed23ae63093ddf7725dc3d7d8abdd1ceaba91 7|||Someone from r/Movies told me I should post this here.. My ...||4032 x 3024

https://s3.amazonaws.com/cdn.cryptohopper.com/images/documentation/tutorials/bittrex/bittrex-tut-1.jpg|||Connect your Bot to Bittrex . Cryptohopper Documentation|||1600 x 846

https://www.thesportsbank.net/wp-content/uploads/2021/02/forex-trading.jpeg|||Best Forex Broker for Europe: How to Choose|||1440 x 810

Top Derivative Exchanges. BitMEX. When it comes to popularity, BitMEX has no rival in the crypto derivatives business. The companys flagship product, a tool that follows the . Deribit. BaseFEX.

How To Transfer Crypto From Binance To Kucoin Exchange

https://www.binckbank.com/images/librariesprovider12/default-album/binckgo.png?sfvrsn=a1f09934\_0|||Hom e Logon|||1920 x 1021

Videos for What+are+cryptocurrency+derivatives

Videos for Hugosway+sign+up

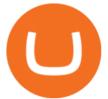

Make smarter trading decisions before, during, and after the trade with Active Trader Pro ®. Get real-time insights, visual snapshots to monitor your investments, and powerful trading tools. Get Active Trader Pro ® Call a specialist to advance your trading strategy at 800-564-0211. Take action with valuable insights

http://win4wealth.com/wp-content/uploads/2021/09/skrill-avis-dun-client.jpg|||Skrill Win4wealth|||1920 x 1080

Options Trading Made Easy - Beginner's Guide To Trading

https://www.fitexmeals.com/wp-content/uploads/2019/03/B43AE341-C6C1-4497-93CD-338B34C908B7.jpeg |||St. Pete Beach Meal Prep - FitEx Meals Healthy Meal Delivery|||1536 x 2048

https://www.ie-smart.eu/wp-content/uploads/2019/11/bittrex.png|||Avis broker Bittrex : tout savoir dessus, la rédaction ...||1024 x 858

Build a Crypto Portfolio - #1 in Security Gemini Crypto

April 19, 2021. Cryptocurrency Derivatives Markets Are Booming, New Study Shows. A first-of-its-kind study by Carnegie Mellon University CyLab researchers shows just how incredibly popular crypto derivatives markets are. Markets for cryptocurrency derivatives contractual side-bets on the future price of cryptocurrencies have exploded in recent years.

TradingView is now integrated with many of the major brokers and the company is working on integrating more all the time. This means, according to TradingView, that you can trade directly on the platform through our supported, fully verified and user-reviewed brokers in just a few clicks.

https://cdn.investinblockchain.com/wp-content/uploads/2019/03/nasdaq\_crypto\_ecosystem.jpg|||NASDAQ-Po wered Full-Stack Cryptocurrency Ecosystem to Go ...||1706 x 1137

This tutorial is about how to transfer from Binance to KuCoin. So if you want to learn how to send crypto from Binance to KuCoin, this video is the video you are looking for! I hope this tutorial in which I showed you how to transfer/send crypto from Binance to KuCoin was helpful. Alternative titles for this video could be: how to .

NEW LINK!!!!! CLICK HERE: https://www.hugosway.com/?cmp=3l0g1x2i&refid=1167Click Here to Open an account with HugosWay Want to create a Live Account and Star.

https://coin-turk.com/wp-content/uploads/2021/08/kucoin.jpg|||Popüler Borsa, Bu Altcoin'i Listeleyeceini Duyurdu ...||1200 x 1400

'Regulators really hated derivatives in 1980 but just soon after that they really embraced them," said Matsumoto. "What's happening in the crypto world today is very similar to derivatives in .

https://static.helpjuice.com/helpjuice\_production/uploads/upload/image/10503/direct/1639549077709-Logo\_C ube\_Concept 2A-05.png|||On which exchanges is TLOS listed? - Telos|||6459 x 5001

Want to attend a tastytrade LIVE event? : tastyworks

tastyworks - account opening

https://cryptowallet.com/app/uploads/2021/07/front-page-facebook-image.png|||CryptoWallet.com: Card, Wallet & amp; Crypto Exchange in One App|||2400 x 1256

https://lh6.googleusercontent.com/U7cLesixRBkxksbIgF6wo0uS3He5q1YwC-eZa4EOIcRqX5SkY4J9AFGB 9pQqMWb9cxsD2aWI7B0XEUMmfk4hlnM\_toxIXol3p-uZWwAB-MFMBuIJF-1OU3atbU5rbsafQRhk6K5v |||Best bitcoin gifts and merch | Wunderbit Exchange|||1509 x 801

What's the cheapest and easiest way to move from Binance to .

https://s3.tradingview.com/i/IeCkl1Yq\_big.png|||Textbook pattern: Wyckoff Distribution for OANDA:WTICOUSD ...|||2153 x 1114

https://www.cryptonewsz.com/wp-content/uploads/2019/03/shutterstock\_1068731798\_1600-1520x1024.jpg||| Cyber Crime Report: More than 122 times Double Spends Used ...|||1320 x 889

tastyworks does not provide investment, tax, or legal advice. tastyworks website and brokerage services are not intended for persons of any jurisdiction where tastyworks is not authorized to do business or where such products and other services offered by the Firm would be contrary to the securities regulations, futures regulations or other local laws and regulations of that jurisdiction.

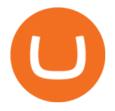

How to connect a broker to TradingView. Once you have your brokerage account credentials you can go ahead and connect to TradingView. To connect a broker to tradingview do the following: Step 1: Open a TradingView Pro account. To trade live in TradingView you will need a TradingView Pro account. The TradingView free accounts are great for starting out.

Is TradingView a broker? - Quora

https://www.cryptonewsz.com/wp-content/uploads/2019/02/122.jpg|||Crypto.com Chain Leads With \$516,722.00, the Highest Trade ...|||1200 x 1200

Bittrex Review (2022 Updated) - A Critical Issue You NEED to . Videos for Reddit+crypto+trade

https://www.coininsider.com/wp-content/uploads/2018/05/Satoshi-Nakamoto.jpg|||Who created Bitcoin? Unpacking the mystery of Satoshi Nakamoto|||1200 x 800

CSMI - Cboe Index Data - Cboe Streaming Market Indices

What brokers can I trade through on TradingView? We currently support the following brokers: Bitstamp. You can also use our own Paper Trading simulator: trades are emulated on our servers and no broker account is needed for this. Note: If you cant find any of the listed brokers among those displayed in the Trading Panel for your country .

https://techchannel.com/getattachment/d4b8ab7a-90c7-4728-abf6-5482b79a66c8/fin.jpg|||Can I Use Bitcoin To Make International Money Transfers ...|||1920 x 1080

https://cdn.publish0x.com/prod/fs/cachedimages/997082506-cfb6ac7546350bf8522bf36a63e22c4e89f01f2b0e d3bf901cf5d6a80032dea4.png|||Sending BNB BEP-20 to trustwallet from binance: BNB ERC-20 ...|||1662 x 942

Bittrex trading fees are relatively low. The usual charge for each trade is 0.25%. While this percentage might be a little higher than some other exchanges, such a fee makes transactions for new traders much simpler when compared to other exchanges. Another key feature that makes Bittrex one of the best exchanges in the market is its speed.

Bittrex Review 2021 and a Definitive Guide to Using the .

Reddit Crypto Traders Rush for Riches Before the Pros Invade

Bittrex Review - What Is Bittrex and How to Use it

This subreddit is intended for open discussions on all subjects related to trading crypto-currencies and crypto-assets. Please make quality contributions and follow the rules for posting.

https://www.tradingview.com/i/lLgCdjag/|||Bill Williams Divergent Bars Indicator by polyclick ...||1864 x 791

Bittrex is a popular cryptocurrency exchange headquartered in Liechtenstein, Europe, that serves as a place to covert one cryptocurrency into other at a particular market rate. In this Bittrex review, we will explore the pros and cons of this cryptocurrency exchange in detail. Contents Hide 1. Introduction to Bittrex 2.

https://images.cointelegraph.com/images/1434\_aHR0cHM6Ly9zMy5jb2ludGVsZWdyYXBoLmNvbS9zdG9y YWdlL3VwbG9hZHMvdmlldy9kNTVjZDU0YWViOWZmNDNiNDAzNmU2NjAwYTJlNzBhNi5qcGc=.jp g|||Total Crypto Derivatives Volume in Q1 2020 Spikes 314% ...|||1434 x 955

Bittrex Review Bittrex is another veteran exchange oriented-towards more experienced traders. Based in Seattle, U.S., and Lichtenstein (Bittrex Global), it enables direct purchases of cryptocurrencies using US dollars as well as trades between more than 220 cryptocurrencies via their powerful trading engine with a sleek interface.

How to Sign Up and Verify Your Email Address on Hugo's Way

https://cdn.coinranking.com/nft/0xd07dc4262BCDbf85190C01c996b4C06a461d2430/41043.gif?size=autox86 0|||Kaws - Rarible - Price \$ 0.6428 | Coinranking|||1529 x 860

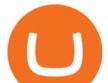

Bittrex Review [2021] - Shut Down or Legit in U.S.

Transferring from binance to Kucoin : kucoin

Visit for Best Crypto To Trade On Binance. The most used and at the same time the most reliable crypto exchange platform is Binance. Also, Binance extremely easy to use and learn. How to Register Binance? To make an account with Binance, you should simply get enrolled on the Official Binance Website.

https://www.etxcapital.com/images/default-source/blog/etx-uk/studies\_chart\_1.jpg?sfvrsn=2|||How to use the different studies | 1 Nov 2016 |ETX Capital ...||1799 x 898

Trade Nearly 24hrs a Day - Cboe Official Site - cboe.com

Cryptocurrency Derivatives - Options and Futures - Genius .

Cryptocurrency derivatives are, however, capable of being financial instruments under the Markets in Financial Instruments Directive II (MIFID II), although we do not consider cryptocurrencies to be currencies or commodities for regulatory purposes under MiFID II.

Hugo's Way

Reddit Crypto Traders Try Their Luck Before Big Players Invade

Solutions : tastyworks

Cryptocurrency exchange trading subreddit - reddit: the front .

Bitcoin has rallied around 230% over the past year to trade near \$38,600 on Thursday. But crypto trading remains slow and decentralized -- Coinmarketcap.com lists more than 300 exchanges -- while .

tastyworks does not provide investment, tax, or legal advice. tastyworks website and brokerage services are not intended for persons of any jurisdiction where tastyworks is not authorized to do business or where such products and other services offered by the Firm would be contrary to the securities regulations, futures regulations or other local laws and regulations of that jurisdiction.

https://www.archivebay.com/archive2/2e9edeca-1eb0-4d51-a37e-c960f879fe25.png|||Hugo's Way Forex Broker - ECN Forex Broker - MT4 - Forex ...||1200 x 1200

https://www.addtoevent.co.uk/sites/default/files/styles/x\_large/public/user/547273/supplier/images/229521ede041-4740-b3b5-37c904bd0c8e.jpeg|||Two Sisters Deli - Business Lunch Catering East Sussex||1080 x 1440 https://mir-s3-cdn-cf.behance.net/project\_modules/1400/00c77b64675433.5ae18070ce0fa.jpg|||Crypto Agency. Cryptocurrency on Behance|||1400 x 10783

Giveaways: Who doesnt love a good old fashioned giveaway? Ill be giving away crypto during the year, either through Twitter, Reddit, or my email list. Im still figuring out the details, but aim to give away around \$100 a month in crypto.

https://www.addtoevent.co.uk/sites/default/files/styles/x\_large/public/user/188464/supplier/images/img2053.j pg||Big Fish Little Fish - Fish and Chip Vans Newport||1080 x 1440

The process of transferring coins from Binance to Kucoin is pretty straightforward. Lets take a step-by-step look at how to transfer ETH from Binance to KuCoin. 1. Get your Ethereum deposit address on KuCoin On KuCoin, go to your Main Account and click on Deposit next to the selected coin, in this case Ethereum (ETH).

How to Transfer from Binance to KuCoin (2021) CoinMarketBag

https://uploads-ssl.webflow.com/5c9ce1106cf0968ad2a10714/5d3c7913b1eba45a55195ff1\_Bittrex

Lupe.jpg|||???? Bittrex Test 2021: Exchange Erfahrungen & amp; Bewertung|||2048 x 1301

https://www.my2coins.com/wp-content/uploads/2018/09/p15.jpg|||Crypto Search Engine - Find all Cryptocurrencies - My2Coins|||1200 x 840

Videos for Trader Pro

Tradervue Alternative - AI Feedback From Your Trades

https://www.tradetoolsfx.com/images/ckryptotrading\_gal\_desktop/2018-02-07\_14-38-40.png|||Crypto trading platform TradeToolsFX (TTFX-CTP) - Forex ...||1920 x 1004

What brokers can I trade through on TradingView?

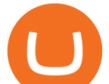

CryptoCurrency Trading - reddit

Hugos Way offers a new level of trading and is able to offer market-leading pricing and trading conditions through the MT4 platform by providing clients with true ECN connectivity. \$50 Minimum Deposit. 1:500 Leverage. 0.01 Minimum Lot. 55 Currencies.

Accessing the Platform After Initial Registration : tastyworks

https://images.thestar.com/LL1HBBDVC9XEeNhzufqYp60jXMc=/1200x798/smart/filters:cb(2700061000)/ht tps://www.thestar.com/content/dam/thestar/business/2018/03/22/boc-deputy-governor-says-globally-aligned-p olicies-governing-cryptocurrencies-are-needed/wilkins.jpg|||BoC deputy governor says globally aligned policies ...|||1200 x 798

TradersPro - Trend Following Stock Signals Stock Market .

1. Go to hugosway.com . 2. Click "Sign up" then fill in the form, have a look at the terms and conditions then click the "Signup" button.. 3. Check your email inbox for an email sent from us to complete the second part of the sign-up process and click "Complete Signup".

https://hugosway.com/content/uploads/2020/12/HugosFX\_Main-post3.jpg|||Earning ???? has never been this simple! Sign up to the Hugo ...||1080 x 1080

Available coins to trade at tastyworks : tastyworks

https://cdn.shopify.com/s/files/1/0217/8754/1584/products/image\_42cfcd1b-7033-4d25-b603-8d9b4d0562ee\_ 1024x1024@2x.jpg?v=1613541021|||Live Forex Trade Alerts Free Forex Signals Sign Up Trade ...|||1536 x 2048

This API lets brokers build a bridge to connect their backend systems to the TradingView interface, so that broker partners then can be supported on the TradingView Web Platform. The integration is very straightforward. The broker builds a REST Web API on its own servers based on our specification so that it can be connected to TradingView. TradingView provides a sandbox and required technical assistance to get your TradingView Web Platform integration started.

\$1,000 to \$1,000,000 day trading crypto 700 trades - reddit

Build a Crypto Portfolio - The Safest Place to Buy Crypto

How to connect a broker to TradingView - TradaMaker

Best Crypto To Trade On Binance : CryptoReceiver

Cryptocurrency Derivatives Markets Are Booming, New Study .

(end of excerpt)